# **Loti-Bot's Great Adventure**

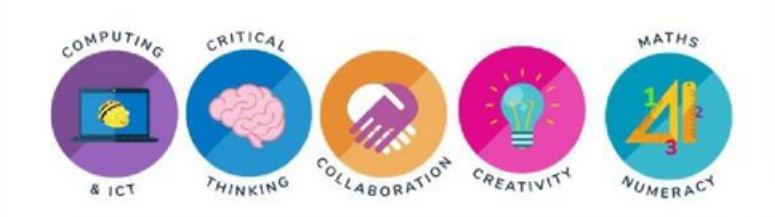

# UMIEJĘTNOŚCI I NAUKA

- Dowiedz się więcej o różnych czujnikach robota Loti-Bot.
- Projektuj, pisz i debuguj programy wykorzystujące różne wejścia i wyjścia Loti-Bota.
- Szacowanie, mierzenie i rejestrowanie długości.
- Współpraca z innymi.

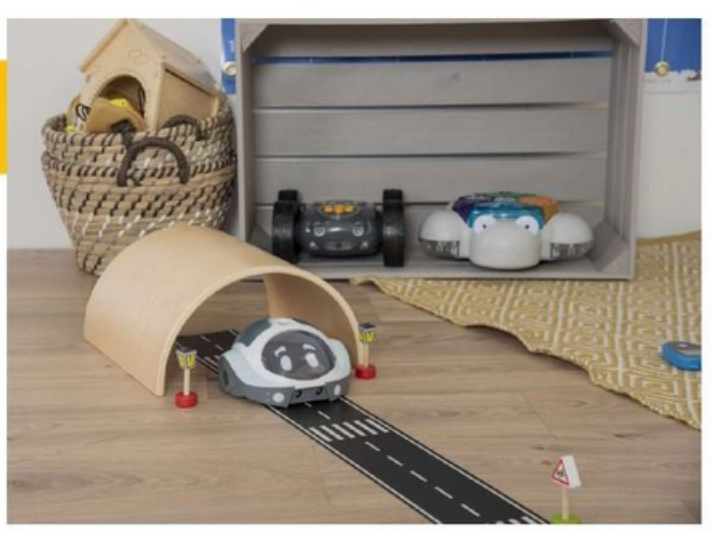

#### ZASOBY

- Loti-Bot i aplikacja
- Materiały do stworzenia krajobrazu Loti, takie jak karton, pudełka, papier, tunele itp.
- Stopery
- Linijki, w tym linijka metrowa
- Duży papier lub biurko do rysowania trasy Loti'- Bota

#### WPROWADZENIE

Przyjrzyjcie się różnym funkcjom Loti-Bota i aplikacji jako cała klasa. Daj dzieciom trochę czasu na zbadanie każdego z wejść i wyjść w małych grupach. Gdy znajdą jakąś funkcję, zachęć ich do zapisania jej na karteczce samoprzylepnej i stwórzcie własną, wspólną instrukcję obsługi Loti-Bota.

Dyskusja - czy dzieci korzystały z innych robotów/urządzeń, które mogą programować na różne sposoby? Jakie widzą podobieństwa i różnice?

#### AKTYWNOŚCI

Dzieci stworzą swój własny krajobraz świata Loti, który będą mogły eksplorować z Loti-Botem! Mogą chcieć stworzyć punkty orientacyjne, tunele, przeszkody, ludzi do spotkania lub miejsca do odwiedzenia przez Loti-Bota.

Kiedy już stworzą swój świat Lotiego, czy mogą zaplanować kilka różnych podróży dla Lotiego, które przetestują różne funkcje (wejścia i wyjścia), które zidentyfikowali wcześniej. Na przykład:

- Z uchwytem na mazak do Loti-Bot mogą zaplanować i śledzić swoją podróż. Jaki wzór stworzyli? Czy mogą zmierzyć całkowitą odległość, jaką przebył Loti, mierząc każdą z linii?
- Mogą zmienić prędkość Loti-Bota, aby przetestować czas podróży robota za pomocą stoperów.
- Czy mogą znaleźć krótszą trasę dla Loti-Bota?
- Mogą zaprogramować dźwięki, światła LED lub czujniki zderzaka, gdy Loti porusza się po krajobrazie, np. trąbienie klaksonu,
- gdy Loti mija przyjaciela.

W miarę odkrywania przez dzieci, wprowadzaj aspekty umiejętności czytania i pisania, zachęcając je do opowiadania historii o Wielkiej Przygodzie Loti-Bota.

#### DYSKUSJA I WNIOSKI

- Zachęć dzieci do dzielenia się refleksjami na temat podróży Loti-Bota:
- Czy w swoich programach wykorzystałeś wszystkie wejścia i wyjścia Lot?
- Jaka jest Twoja ulubiona funkcja programowalna?
- Co następnym razem zrobiłbyś inaczej?
- Czy były jakieś cechy, których nie zidentyfikowaliśmy na początku lekcji?

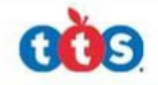

# **Loti-Bot: The Shape Explorer**

Użyj Loti-Bota, aby odkrywać i rozwijać umiejętności programowania i kodowania, jednocześnie osadzając naukę wokół kształtu, przestrzeni i miary.

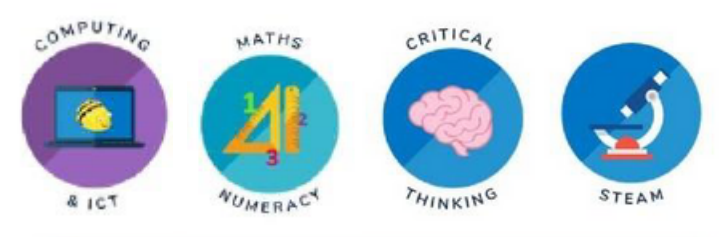

## UMIEJĘTNOŚCI I NAUKA

- Rozwijanie umiejętności programowania.
- Projektowanie, pisanie i debugowanie prostych programów.
- Używanie sekwencji i powtórzeń w programach.
- Identyfikowanie, opisywanie i porównywanie
- właściwości kształtów 2D.
- Wykorzystywanie i rozwijanie umiejętności krytycznego myślenia.

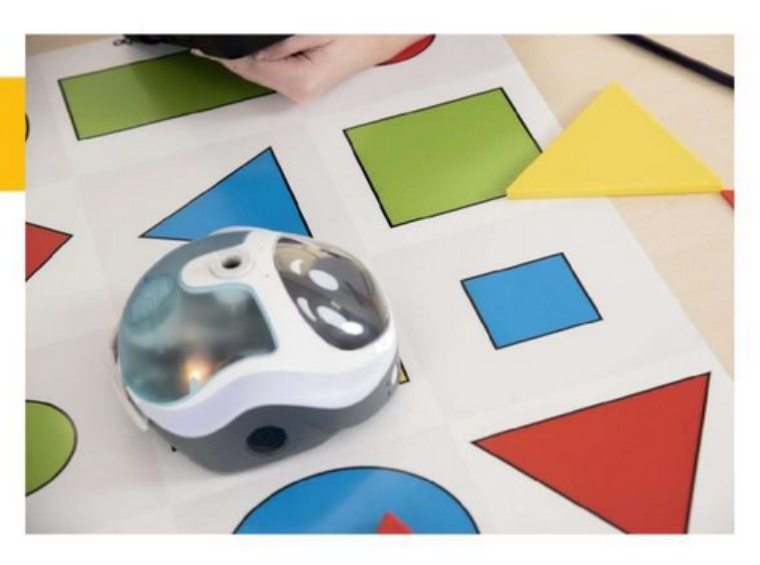

#### **ZASOBY**

- Loti-Bot i aplikacja
- Różne kształty 2D (regularne i nieregularne)
- Mata z kształtami Bee-Bot
- Długopisy  $\bullet$
- Duży papier do rysowania dla Loti-Bota
- Linijki lub ekierki

#### WPROWADZENIE

Loti-Bot pomoże uczniom zwiększyć wiedzę o kształtach. Jeśli uczniowie nie znali go wcześniej, zapoznaj ich z Loti-Botem i aplikacją Loti, a jeśli pracowali już z Loti, poświęć trochę czasu na podsumowanie różnych funkcji, koncentrując się na tych, które będą dziś używane, takich jak mechanizm pióra i rysowanie. Zweryfikuj wiedzę i zrozumienie dzieci na temat właściwości kształtów dwuwymiarowych (możesz dostosować kształty, których używasz, w oparciu o wcześniejszą naukę dzieci). Możesz przyjrzeć się regularnym i nieregularnym kształtom, badając różne właściwości, w tym boki i kąty w obrębie kształtu.

## AKTYWNOŚCI

- Korzystając z maty kształtów (mata kształtów Bee-Bota będzie idealna), poproś dzieci, aby postawiły sobie nawzajem wyzwania, aby zaprogramować Loti-Bota do podróżowania między kształtami w oparciu o ich właściwości. Na przykład, czy można sprawić, aby Loti podróżował z kształtu o trzech bokach do kształtu o 4 kątach prostych? Dzieci muszą wykorzystać swoje umiejętności szacowania lub mierzenia, aby obliczyć odległość i zaplanować trasę.
- Zachęć dzieci, aby najpierw wybrały dwuwymiarowy kształt z wybranych kształtów, a następnie zaprogramowały Loti-Bota, aby narysował ten kształt za pomocą regulowanego mechanizmu pióra. Na przykład, czy można narysować trójkąt za pomocą Loti-Bota? Będą musiały połączyć swoją wiedzę na temat programowania, długości, kształtu i kątów.
- Możesz dodać dodatkowe wyzwanie, prosząc uczniów, aby upewnili się, że boki mają dokładnie taką samą długość jak oryginał. Można też sprawić, by kształt był większy lub mniejszy od oryginału, np. narysować trójkąt, który jest dwa razy większy?
- W przypadku regularnych kształtów dzieci mogą odkrywać funkcję powtarzania, na przykład podczas rysowania kwadratu.
- Jeśli rysowanie kształtu nie powiedzie się, poproś ich o przejrzenie, przemyślenie i debugowanie programu

## DYSKUSJA

Utrwal naukę dzieci, kończąc ją szybkim ćwiczeniem debugowania. Pokaż dzieciom program do rysowania trójkąta (lub innego kształtu), ale upewnij się, że jest w nim co najmniej jeden błąd. Poproś dzieci, aby spróbowały wykryć błąd i zasugerowały, co by zmieniły. Zastanów się, czego dzieci nauczyły się dzisiaj o programowaniu i właściwościach kształtów.

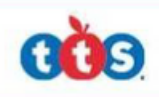

# Odkrywaj i poznawaj różne kraje, kontynenty i oceany na całym świecie, programując Loti-Bota na podróż dookoła świata!

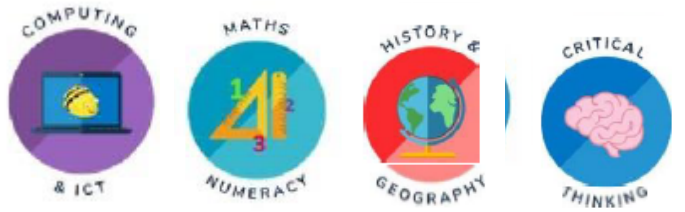

# WTARCTICA

#### UMIEJĘTNOŚCI I NAUKA

- Projektowanie, pisanie i debugowanie programów.
- Rozumienie, czym są algorytmy i jak działają. Praca z różnymi formami danych wejściowych i
- wyjściowych.
- Szacowanie, mierzenie i rejestrowanie długości.
- Używanie map świata do nazywania i lokalizowania krajów, kontynentów i oceanów.

## ZASOBY

- Loti-Bot i aplikacja
- Mapa świata
- Karty z flagami krajów z całego świata
- 

# WPROWADZENIE

Podsumuj wcześniejszą naukę z Loti-Bot, w tym jak zaprogramować Loti w aplikacji przy użyciu jednego ze środowisk opartych na blokach (w zależności od wcześniejszej nauki uczniów). Jako szybkie przypomnienie, stwórz własne klasowe najważniejsze wskazówki, o których należy pamiętać podczas korzystania z Loti-Bota. Wyjaśnij, że dzisiaj pomożemy zabrać Loti-Bota na jego pierwsze wakacje dookoła świata! Zaprezentuj dużą mapę świata, uważnie przyglądając się krajom, które uczniowie mogą odwiedzić z Loti-Botem, w oparciu o wybrane karty flag.

# DZIAŁANIA

Dzieci będą musiały zaprogramować Loti-Bota wokół mapy świata, aby dotrzeć do różnych miejsc docelowych. Zacznij od wybrania dwóch (lub więcej) kart z flagami i zlokalizowania krajów. Użyj różnych środowisk opartych na blokach w aplikacji, aby zaplanować i zaprogramować Lotiego, aby podróżował z jednego miejsca do drugiego. Dzieci będą musiały zmierzyć odległości i zakręty, aby zaprojektować prawidłowy algorytm do wykorzystania w aplikacji Loti. Sprawdź trasę, a jeśli nie jest poprawna, czy uczniowie mogą debugować swój program? Możesz

także użyć funkcji pióra Loti-Bota, aby narysować trasę na mapie. Aby rozszerzyć zakres nauki, możesz dodać dodatkowe wyzwanie do ćwiczenia na różne sposoby, np:

- Poproś dzieci o zaprogramowanie świateł LED Loti, aby zmieniały kolor, dopasowując się do flagi podczas przekraczania granicy.
- Czy Loti-Bot może odwiedzić kraj, który jest dalej, a może bliżej?
- Uwzględnij strefy zakazane, aby Loti musiał omijać niektóre oceany lub kraje na trasie, co utrudnia planowanie podróży.
- Możesz nawet wprowadzić naukę o punktach kompasu, aby opisać podróż Loti-Bota!

## DYSKUSJA I WNIOSKI

- Zapoznaj się z najważniejszymi wskazówkami omówionymi na początku zajęć:
- Czy nadal zgadzamy się z tymi zasadami programowania Loti-Bota?
- Czy jest coś, co byś zmienił?
- Czy jest coś, co dodałbyś teraz do listy?

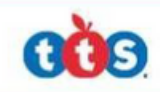